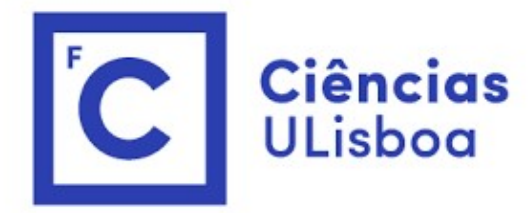

# <sup>ências</sup><br>I<sup>isboa</sup><br>Modelação Numérica 2022<br>Aula 19 Aula 19 Ciências<br>ULisboa<br>Modelação Numérica 2022<br>Aula 19<br>Problemas (lineares) com <u>muitos</u> graus de liberdade: tomografia

# Problemas direto e inverso Problemas direto e inverso<br>Problema direto:<br>Permite calcular "observações"num sistema fi<br>Por exemplo: (a) calcular a anomalia da gravidad

**Problemas direto e inverso<br>Problema direto:**<br>Permite calcular "observações"num sistema físico<br>
• Por exemplo: (a) calcular a anomalia da gravidade a partir de uma distribuição<br>de massa; (b) calcular tempos de chegada de u **Oblemas direto e inverso<br>
blema direto:**<br> **mite calcular "observações"num sistema físico**<br>
• Por exemplo: (a) calcular a anomalia da gravidade a partir de uma distribuição<br>
de massa; (b) calcular tempos de chegada de um s blemas direto e inverso<br>
lema direto:<br>
ite calcular "observações" num sistema físico<br>
Por exemplo: (a) calcular a anomalia da gravidade a partir de uma distribuição<br>
de massa; (b) calcular tempos de chegada de um sismo a u (b)<br> **calcular direto:**<br>
lema direto:<br>
ite calcular "observações" num sistema físico<br>
Por exemplo: (a) calcular a anomalia da gravidade a partir de uma distribuição<br>
de massa; (b) calcular tempos de chegada de um sismo a u Problemas direto e inverso<br> **Problema direto:**<br>
Permite calcular "observações"num sistema fi<br> **-** Por exemplo: (a) calcular a anomalia da gravidade massa; (b) calcular tempos de chegada de ur<br>
(c) calcular trajetórias balí Problemas direto e inverso<br>
Problema direto:<br>
Permite calcular "observações" num sistema físico<br>
" Por exemplo: (a) calcular a anomalia da gravidade a partir de uma distribuição<br>
de massa; (b) calcular tempos de chegada de

observações

# O problema inverso

O problema inverso<br>É, em geral, mais complicado.<br>Pode estar mal condicionado, não ter solução única.<br>A solução não é normalmente exata: contém erro. O problema inverso<br>É, em geral, mais complicado.<br>Pode estar mal condicionado, não ter solução única.<br>A solução não é normalmente exata: contém erro. O problema inverso<br>É, em geral, mais complicado.<br>Pode estar mal condicionado, não ter solução única.<br>A solução não é normalmente exata: contém erro.

# Os dois métodos descritos anteriormente…<br>os métodos de annealing (modificado) e genético permitem resolver

Os dois métodos descritos anteriormente...<br>Os métodos de **annealing** (modificado) e **genético** permitem resolver<br>(iterativamente) o problema inverso de forma muito geral, a partir da<br>localização de um mínimo de uma função Os dois métodos descritos anteriormente...<br>Os métodos de **annealing** (modificado) e <mark>genético</mark> permitem resolver<br>(iterativamente) o problema inverso de forma muito geral, a partir da<br>localização de um mínimo de uma função Os dois métodos descritos anteriormente...<br>Os métodos de **annealing** (modificado) e **genético** permitem resolver<br>(iterativamente) o problema inverso de forma muito geral, a partir da<br>localização de um mínimo de uma função Os dois métodos descritos anter<br>os métodos de **annealing** (modificado) e **genét**<br>(iterativamente) o problema inverso de forma r<br>localização de um mínimo de uma função de cu<br>O espaço multidimensional explorado é o **espa**ç<br>

Os dois métodos descritos anteriormente...<br>Os métodos de **annealing** (modificado) e **genético** permitem resolver<br>(iterativamente) o problema inverso de forma muito geral, a partir da<br>localização de um mínimo de uma função Os dois métodos descritos anteriormente...<br>Os métodos de **annealing** (modificado) e **genético** permitem resolver<br>(iterativamente) o problema inverso de forma muito geral, a partir da<br>localização de um mínimo de uma função

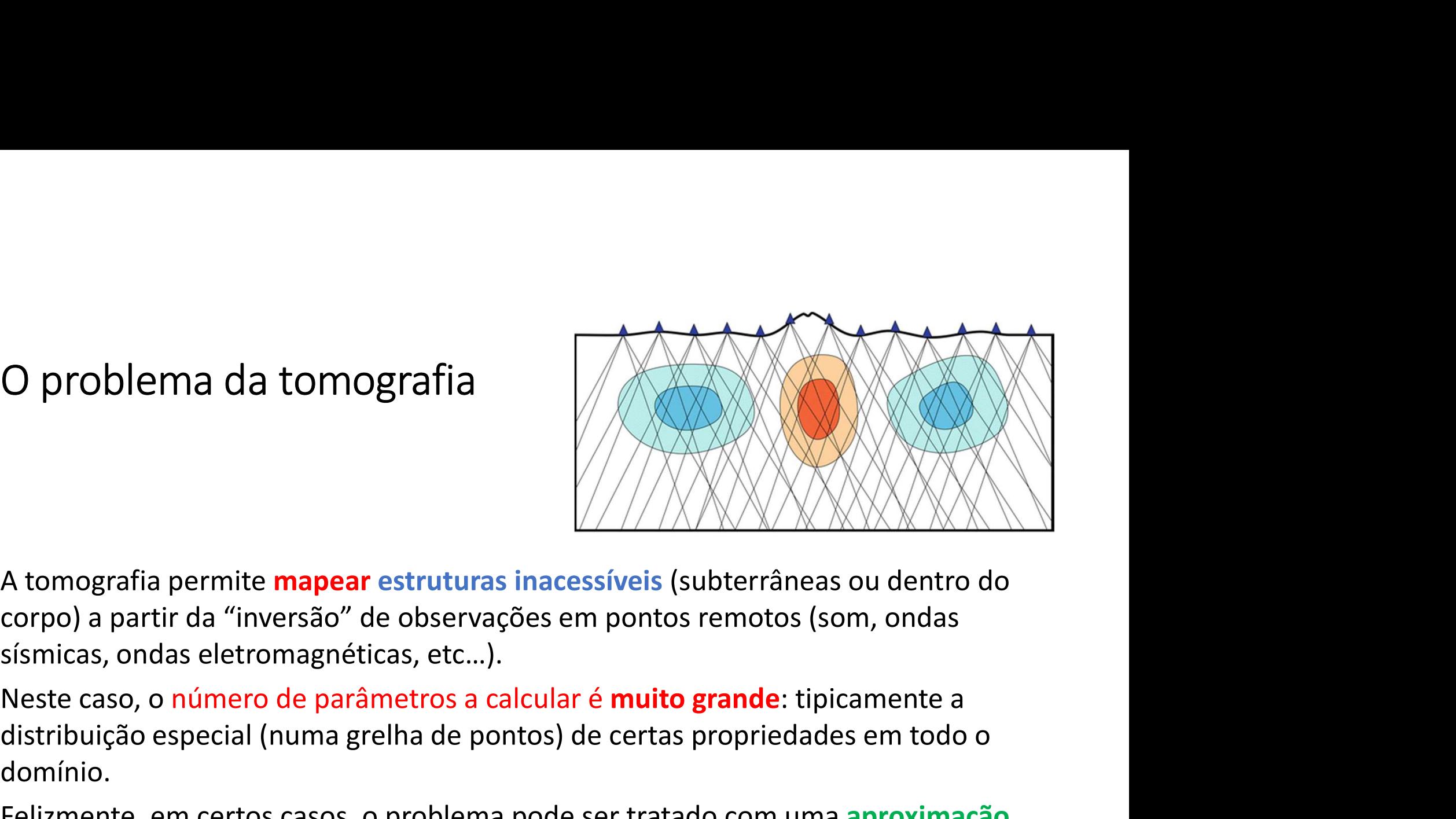

O problema da tomografia<br>
A tomografia permite **mapear estruturas inacessíveis** (su<br>
corpo) a partir da "inversão" de observações em pontos i<br>
sísmicas, ondas eletromagnéticas, etc...).<br>
Neste caso, o número de parâmetros O problema da tomografia<br>
A tomografia permite **mapear** estruturas inacessíveis (subterrâneas ou dentro do<br>
corpo) a partir da "inversão" de observações em pontos remotos (som, ondas<br>
sísmicas, ondas eletromagnéticas, etc. Felizmente, em certos casos, o problema pode ser tratado com uma aproximação diferente.<br>
Felizmente, em contrastiveis, etc...).<br>
Neste caso, o número de parâmetros a calcular é muito grande: tipicamente a<br>
distribuição esp

domínio.

linear.

Modelo linear<br>Os problemas lineares podem escrever-se sempre n<br> $A\vec{x} = \vec{y}$ Os problemas lineares podem escrever-se sempre na forma:

$$
A\vec{x}=\vec{y}
$$

 $\left[\begin{aligned} &\int_{N}^{N} \left[\begin{array}{l} \dot{\theta} \text{ uma matrix de constants que constituí o} \end{array}\right] \ &\text{lar (i.e. } \det(A) \neq 0) \text{ a solução é trivial:} \ &\text{if } &\tilde{x} = A^{-1} \vec{y} \end{aligned}\right]$ sa.<br>nul (np. linalg. inv (A), Y) Onde  $\vec{x} = \{x_1 ... x_N\}$  é o vetor de parâmetros a estimar,  $\vec{y} = \{y_1 ... y_M\}$  é o vetor de observações, e  $A = \begin{bmatrix} \vdots \\ \vdots \end{bmatrix}$ 11  $\cdots$   $A_{1N}$  $M1$   $M_1$   $M_N$ é uma matriz de constantes que constitui o  $A\hat{x} = \hat{y}$ <br>
Onde  $\vec{x} = \{x_1 ... x_N\}$  é o vetor de parâmetros a estimar,  $\vec{y} = \{y_1 ... y_M\}$ <br> **observações**, e A =  $\begin{bmatrix} A_{11} & \cdots & A_{1N} \\ \vdots & \ddots & \vdots \\ A_{M1} & \cdots & A_{MN} \end{bmatrix}$  é uma matriz de constantes qu<br>
modelo linear.<br>
Se

modelo linear.

Se  $M = N$  e a matriz A não for singular (i.e.  $\det(A) \neq 0$ ) a solução é trivial:

$$
\vec{x} = A^{-1}\vec{y}
$$

# Caso  $M \neq N$

Se  $M > N$  (mais observações que incógnitas) o problema é **sobredeterminado**, não existe solução exata, e pode ser resolvido por **mínimos quadrados**, o que consiste em encontrar a solução com o menor erro médio quadrático.

• Exemplo: regressão linear

incógnitas) o problema é **subdeterminado**, e<br><mark>pmpatíveis com as observações</mark> e com erro<br>Modelação Numérica Se  $M < N$  (menos observações que incógnitas) o problema é **subdeterminado**, e existem múltiplas soluções exatas compatíveis com as observações e com erro nulo.

Problema subdeterminado  $M < N$ <br>Se  $M < N$  (menos observações que incógnitas) o prob<br>existem **múltiplas soluções exatas compatíveis** com as Se  $M < N$  (menos observações que incógnitas) o problema é **subdeterminado**, e existem **múltiplas soluções exatas compatíveis** com as observações e com erro nulo.

Sendo  $A(M, N)$ É possível determinar **univocamente** uma matriz  $B(N, M)$ , tal que

r **univocamente** uma matriz  $B(N, M)$ , tal que<br>  $\vec{x} = B\vec{y}$ <br> **orma L2** de entre todas as soluções<br>
ma imediata:<br>
..*linalg.pinv(A)*;<br>
Modelação Numérica corresponde à solução com menor norma L2 de entre todas as soluções disponíveis. existem **múltiplas soluções exatas compatíveis** com as ob<br>nulo.<br>Sendo  $A(M, N)$ É possível determinar **univocamente** uma<br> $\vec{x} = B\vec{y}$ <br>corresponde à solução com **menor norma L2** de entre tod<br>disponíveis.<br>Em **numpy** esse cálc

Em numpy esse cálculo faz-se de forma imediata:

Mapear o domínio  $(21 \times 18)$  a  $\frac{17}{16}$ <br>partir de observações em 3 Tomografia 2D<br>
Mapear o domínio (21 × 18) a<br>
partir de observações em 3<br>
pontos na fronteira.

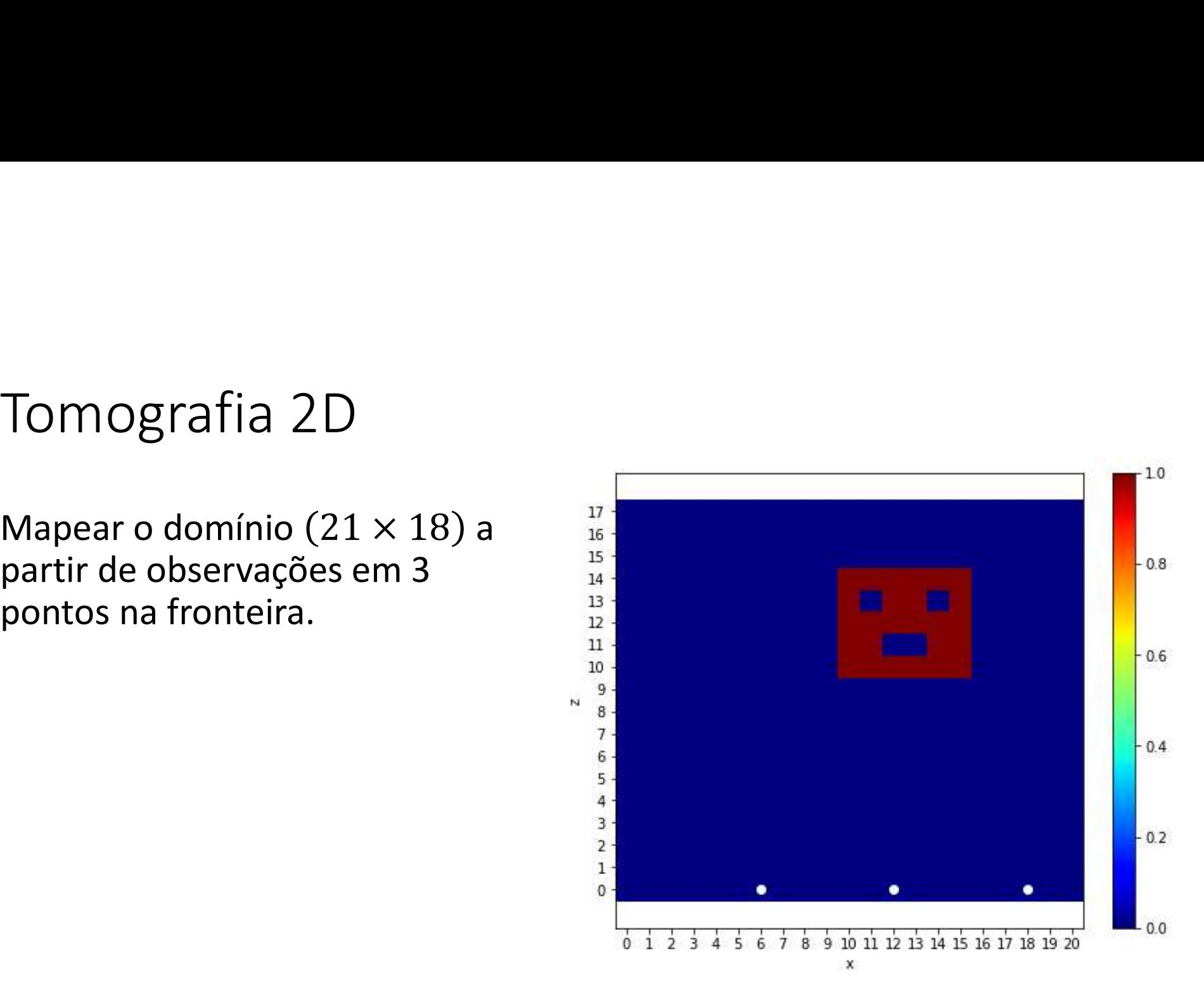

0 no resto do domínio)

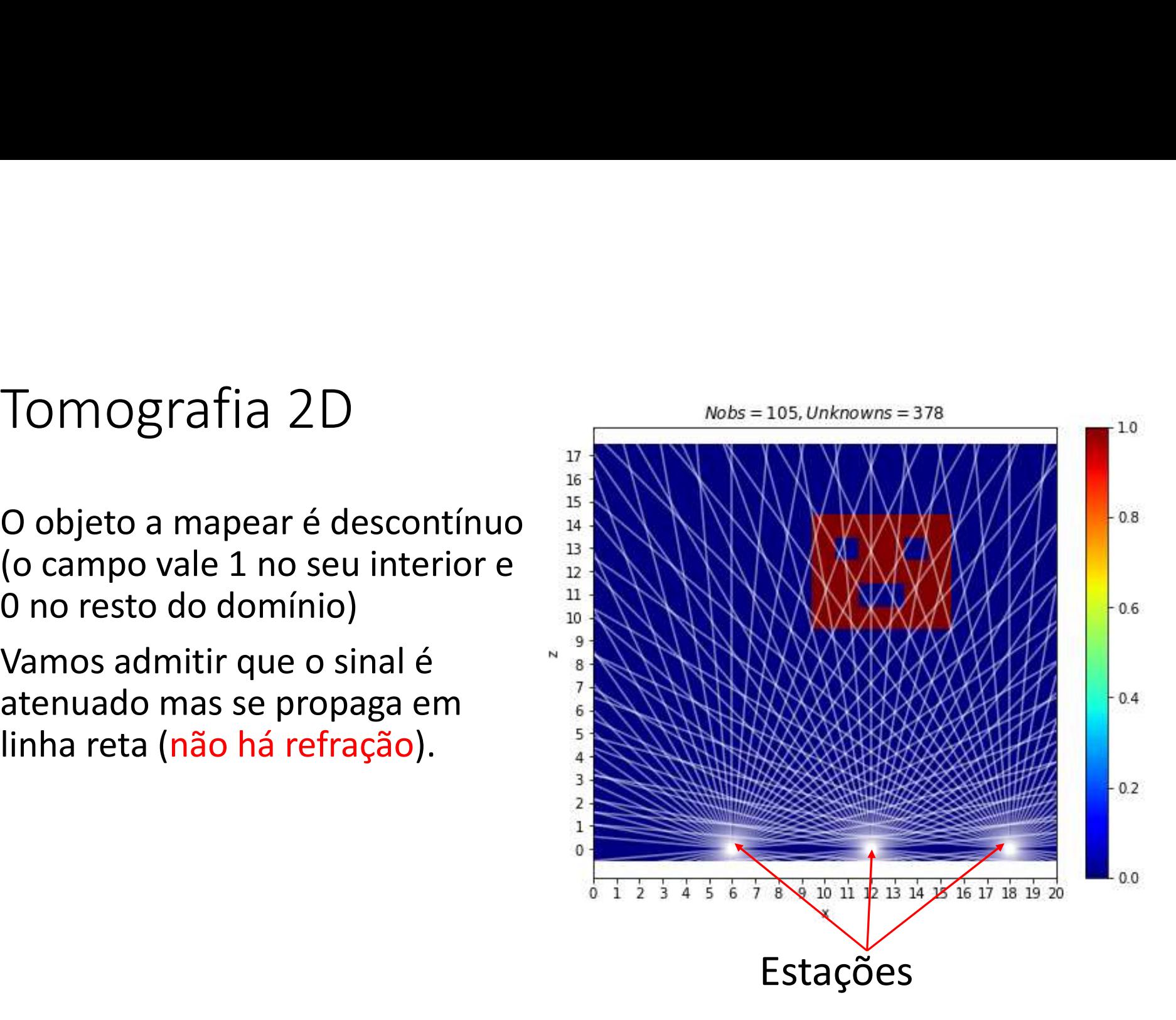

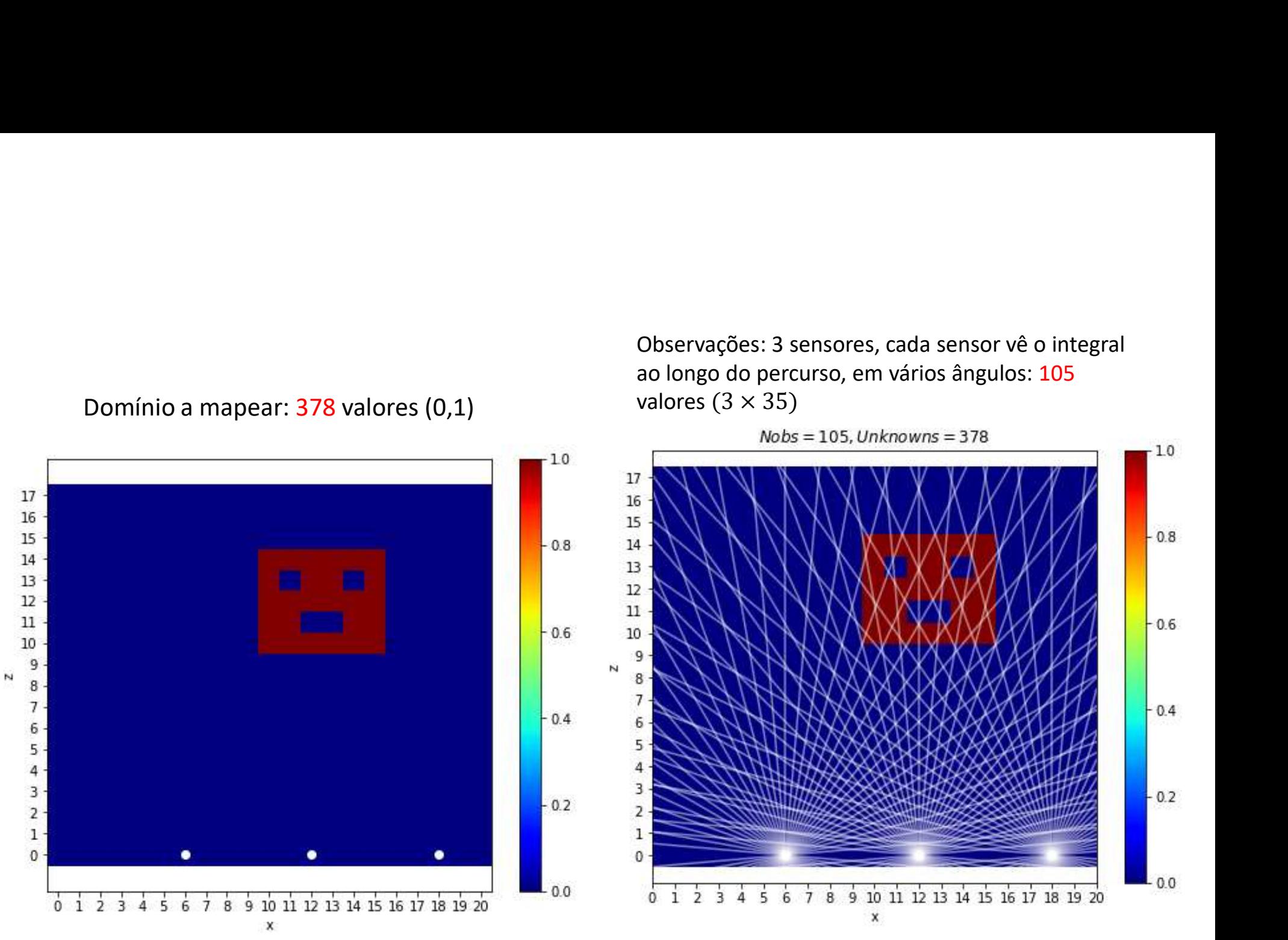

Observações: 3 sensores, cada sensor vê o integral<br>ao longo do percurso, em vários ângulos: 105<br>valores  $(3 \times 35)$ <br>Nobs = 105, Unknowns = 378 Observações: 3 sensores, cada sensor vê o integral<br>ao longo do percurso, em vários ângulos: 105<br>valores (3 × 35)<br>Nobs = 105, Unknowns = 378

433

# Preliminares

```
Preliminares<br>
import numpy as np;import matplotlib.pyplot as plt<br>
n x = 21;n z = 18;d x = 1;d z = 1<br>
x = np.arange (0, nx*dx, dx);z = np.arange (0, nz*dz, dz)<br>
xman=np.min(x); xmax=np.max(x);zmin = np.min(z);zmax = np.max(z)<br>
xis
nx=21;nz=18;dx=1;dz=1
x=np \cdot \text{arange}(0, nx*dx, dx); z=np \cdot \text{arange}(0, nz*dz, dz)xmin=np.min(x);xmax=np.max(x);zmin=np.min(z);zmax=np.max(z)xis=np.zeros((nx,nz));zed=np.zeros((nx,nz))
for ix in range(nx):
       zed[ix,:]=zPreliminares<br>
import numpy as np;import matplotlib.pyplot as plt<br>
nx=21; nz=18; dx=1; dz=1<br>
x=xp, a range(0, nx*dx, dx); z=np. arange(0, nz*dz, dz)<br>
xmin=np, min(x); xmax=xp, max(x); zmin=np, min(z); zmax=np, max<br>
xis=np. zeros((nx, nz)); zed=np. zeros((nx, nz))<br>
for ix in range(nx):<br>
zed(ix,:]=z<br>
for iz i
       xis[:, iz]=xCLOUD=np.zeros((nx,nz)) #campo a mapear
for ix in range(10, 16):
       \begin{aligned} &= \left| \begin{aligned} \text{minimize} \mathbf{S} \end{aligned} \right. \\ & \text{intimize} \mathbf{S} \end{aligned}CLOUD[ix, iz]=1CLOUD[11,13]=0;CLOUD[14,13]=0;CLOUD[12:14,11]=0
plt.figure(figsize=(7.5,6))
mm=plt.pcolor(xis,zed,CLOUD,cmap='jet',shading='auto');plt.colorbar(mm)
plt.xlabel('x');plt.ylabel('z');plt.xticks(x);plt.yticks(z)
xE=np.array([6,12,18]); zE=np.zeros(xE.shape) #pontos de observação
plt.scatter(xE,zE,color='white');plt.axis('equal')
```

```
Geração das observações<br>angE=np.arange(175,0,-5) #geometria da observação<br>slopeE=np.tan(angE*np.pi/180)<br>nEx=1en(xE);nEa=1en(angE)
angE=np.arange(175,0,-5) #geometria da observação
slopeE=np.tan(angE*np.pi/180)
nEx=len(xE);nEa=len(angE)
 \begin{array}{l} \textsf{Gera}\zeta\tilde{\mathsf{a}}\mathsf{0}\ \textsf{das}\ \textsf{observa}\zeta\tilde{\mathsf{0}}\textsf{es} \\ \textsf{angle=p, arange(175,0,-5)} \ \ \texttt{\#geometria\ da\ observação}} \\ \textsf{slopeE=np.tan(angE*np.p./180)} \\ \textsf{nEx=len(xE): nEa=len(angE)} \\ \textsf{for} \ \texttt{is}\ \texttt{in\ range(nEx):} \\ \textsf{for}\ \texttt{img}\ \texttt{in\ range(nEx):} \\ \textsf{plt.plot}((\texttt{xE[iE}],\texttt{xmaz}],[\texttt{zE[iFação das observações<br>
=mp.arange(175,0,-5) #geometria da observação<br>
eE=np.tan(angE*np.pi/180)<br>
len(xE);nEa=len(angE)<br>
iE in range(nEx):<br>
for iang in range(nEa):<br>
plt.plot([xE[iE],xmax],[zE[iE],zE[iE]+slopeE[iang]*\<br>
(xm
                plt.plot([xE[iE],xmax],[zE[iE],zE[iE]+slopeE[iang]*\
                                    (xmax-xE[iE])], color='white', alpha=0.5)
                plt.plot([xE[iE],xmin],[zE[iE],zE[iE]+slopeE[iang]*\
                                    (xmin-xE[iE])], color='white', alpha=0.5)
plt.xlim(xmin,xmax)
plt.ylim(zmin,zmax) 
plt.scatter(xE,zE,color='yellow',zorder=2)
```
plt.title(r'\$Nobs=%3i,Unknowns=%3i\$' % (nEa\*nEx,nx\*nz))

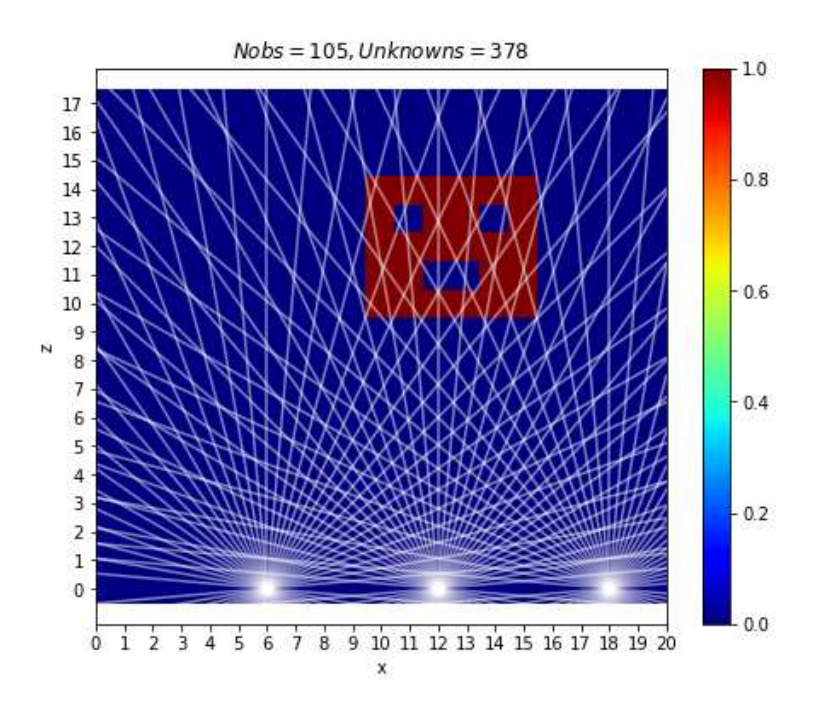

# Tomografia  $\vec{x} = \rho(x, z)$

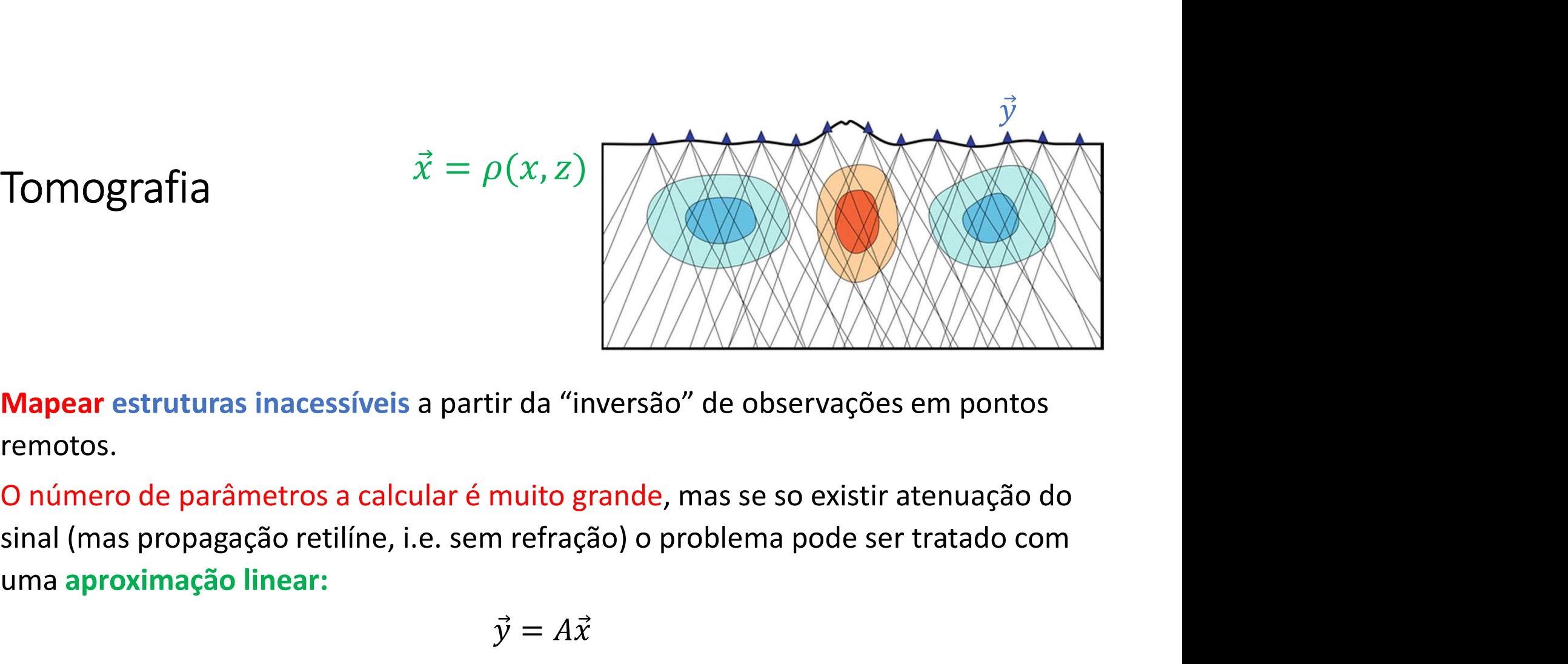

remotos.

**IOMOgrafia**<br> **Mapear estruturas inacessíveis a partir da "inversão" de ob<br>
remotos.<br>
O número de parâmetros a calcular é muito grande, mas se<br>
sinal (mas propagação retilíne, i.e. sem refração) o problema<br>
uma aproximaçã Iapear** estruturas inacessíveis a partir da "inversão" de observações em pontos emotos.<br>
Inúmero de parâmetros a calcular é muito grande, mas se so existir atenuação do<br>
Indimero de parâmetros a calcular é muito grande,

$$
\vec{y} = A\vec{x}
$$

```
Cálculo da matriz A (voxel a voxel)<br>
\sum_{x}^{n}<br>
\sum_{x}^{n}<br>
\sum_{x}^{n}<br>
\sum_{x}^{n}<br>
\sum_{x}^{n}<br>
\sum_{x}^{n}<br>
\sum_{x}^{n}<br>
\sum_{x}^{n}<br>
\sum_{x}^{n}<br>
\sum_{x}^{n}<br>
\sum_{x}^{n}<br>
\sum_{x}^{n}<br>
\sum_{x}^{n}<br>
\sum_{x}^{n}<br>
\sum_{x}^{n}<br>
\sum_{A=np.zeros((nEx*nEa, nx*nz) #matriz direta<br>V=np.zeros((nEx*nFa)) #veter de ebservações
Y=np.zeros((nEx*nEa)) #vetor de observações
zint=np.zeros((nx));xintx=np.zeros((nx)) _{12}zintz = np \cdot zeros(\text{ (nz)}); xint = np \cdot zeros(\text{ (nz)})iY=-1\textsf{CaICU} \textcolor{red}{| \textsf{O} \textsf{Ga} \textsf{mathz}} \textsf{R} \left(\textsf{VOXel a VOXel}\right)<br>
A=np. zeros ((nEx*nEa, nx*nz)) #matriz direta<br>
Y=np. zeros ((nEx*nEa)) #vetor de observações<br>
zint=np. zeros ((na)) ;xint=np. zeros ((nx))<br>
zint=np. zeros ((n
        for its interpretation of the same of the same of \mathbb{E}(\mathbf{x}|\mathbf{x})<br>
\mathbb{E}(\mathbf{x}|\mathbf{x}): \mathbb{E}(\mathbf{x}|\mathbf{x}) \mathbb{E}(\mathbf{x}|\mathbf{x}); \mathbb{E}(\mathbf{x}|\mathbf{x}); \mathbb{E}(\mathbf{x}|\mathbf{x}); \mathbb{E}(\mathbf{x}|\mathbf{x}); \mathbb{E}(\mathbf{x}|\mathbf{x}); \mathbb{E}(\mathbf{x}xx=xE[iEx];slope=slopeE[iEa] #observação
                for ix in range(nx):
                        zint[ix]=zE[iEx]+slope*(x[ix]-xx) #interseta pixel x
                        xintx[ix]=x[ix]\begin{array}{l} \textsf{U} \mid \textsf{O} \text{~d} \textsf{G} \text{~m} \textsf{S}^{\text{max}} \textsf{max}) \text{~} \textsf{matrix} \text{~} \textsf{in} \textsf{z}^{\textsf{in}} \\ \textsf{os}\left((\texttt{n}\texttt{E}^{\textsf{max}}\texttt{n}\texttt{E}^{\textsf{max}})\right) \text{~} \textsf{matrix} \text{~} \textsf{directa} \\ \textsf{os}\left((\texttt{n}\texttt{E}^{\textsf{max}}\texttt{n}\texttt{E}^{\textsf{max}})\right) \text{~} \textsf{vector}zintz[iz]=z[iz]
                        xint[iz]=xx+(z[iz]-zE[iEx])/slope#interseta pixel x
                        plt.scatter(xint[iz],zintz[iz],color='yellow',marker='.')
                iY=iY+1
                for ix in range(nx):
                         if zint[ix]>=zmin and zint[ix]<=zmax:
                                iZ=np.rint(zint[ix]/dz).astype(int)
                                iX=(iZ-1)*nx+ixA[iY, iX]=1os ((nEx*nEa, nx*nz)) #matriz direta<br>
secos (nx)) ; wietor de observações<br>
seros (nx)) ; xint=np.zeros (nx)<br>
.zeros (nx)) ; xint=np.zeros (nx)<br>
.zeros (nz)) ; xint=np.zeros (nx)<br>
in range (nEx) : #matrics = cos (nx)<br>
xx=x
                         in in the second intervals of the second served observed observed (nx) \sinh(\ln x), x \ln(\ln x), x \ln(\ln x), x \ln(\ln x), x \ln(\ln x), x \ln(\ln x), x \ln(\ln x), x \ln(\ln x), x \ln(\ln x), x \ln(\ln x), x \ln(\ln x), x \ln(\ln x), x \ln(\ln x), x \ln(\ln xix=np.rint(xintx[ix]/dx).astype(int)
                                iX=(iz-1)*nx+ix
```
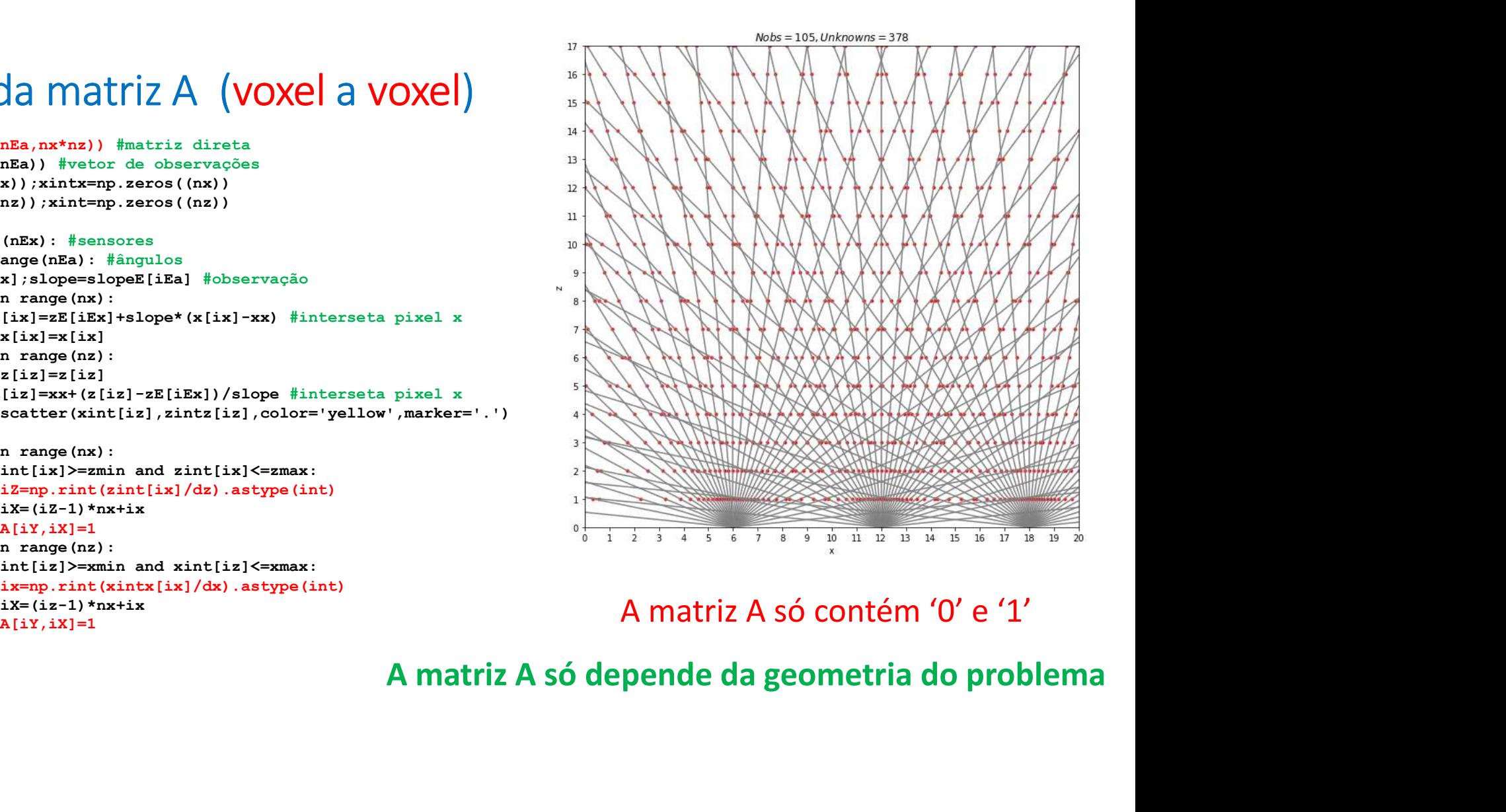

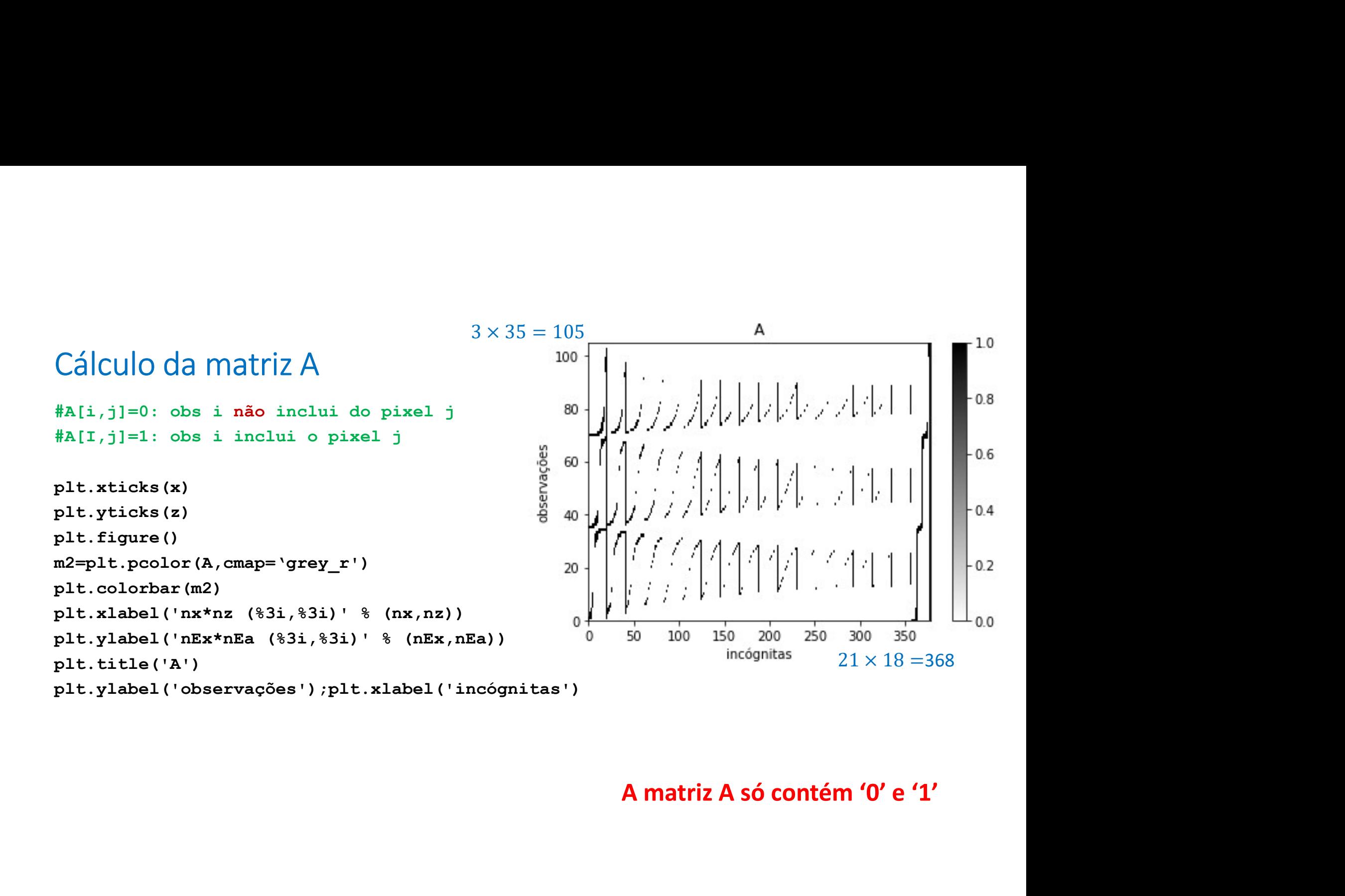

# Solução

```
\text{SolU}\c{G}0<br>Y=np.matmul(A,np.reshape(CLOUD,(nx*nz))) #observações vetorizadas: problema direto<br>Yy=np.reshape(Y,(nEa,nEx)).transpose() #observações em matriz<br>xx<sup>y</sup>=np.empty(Yy.shape);xxY[:]=np.nan<br>ax<sup>x</sup>np.coy(xxxy)<br>for i
 \text{SolU}\c \widetilde{\text{GO}}\<br>Y=np.matmul(A,np.reshape(CLOUD,(nx*nz))) #observações vetorizadas: problema direto<br>Yy=np.reshape(Y,(nEa,nEx)).transpose() #observações em matriz<br>xxY=np.empty(Yy.shape);xxY[:]=np.nan<br>axY=np.copy(xxY)<br>fo
xxY=np.empty(Yy.shape);xxY[:]=np.nan
aaY=np.copy(xxY)
 \text{SolU}\c{G0}<br>
Y=np.matmul(A,np.reshape (CLOUD, (nx*nz))) #observações<br>
Yy=np.reshape (Y, (nEa,nEx)).transpose () #observações<br>
xxY=np.empty (Yy.shape);xxY[:]=np.nan<br>
aaY=np.copy (xxY)<br>
for iang in range (nEa):<br>
for is ar
           for iE in range(nEx):
                    aaY[iE,iang]=angE[iang]
 \text{SO} \bigcup \bigcup \bigcup \widetilde{G} \bigcap<br>
Y=np.matmul(A,np.reshape(CLOUD,(nx*nz))) #observaçõe<br>
Yy=np.reshape(Y,(nEa,nEx)).transpose() #observaçõe<br>
xxY=np.empty(Yy.shape);xxY[:]=np.nan<br>
aaX=np.copy(xxY)<br>
for iam arange (nEa):<br>
for is i
           UÇÃO<br>
.matmul (A,np.reshape (CLOUD, (nx*nz))) #observações vet<br>
p.reshape (Y, (nEa, nEx)).transpose () #observações em i<br>
np.empty (Yy.shape);xxY[:]=np.nan<br>
np.copy (xxY)<br>
iang in range (nEa):<br>
for iang in range (nEa):<br>
aa
                    xxY[iEx, iang] = xE[iEx]pseudoinv=np.linalg.pinv(A) #inversão
 Solução<br>
Y=np.matmul(A,np.reshape(CLOUD,(nx*nz))) #observações vetorizadas: problema direto<br>
Yy=np.reshape(Y,(nEa,nEx)).transpose() #observações em matriz<br>
Xx<sup>Y</sup>=np.reshape(Y,(nEa,nEx)).transpose() #observações em matriz<br>

 \begin{array}{l} \textsf{S_O} \bigcup \bigcup \textsf{G_O} \textsf{O} \textsf{O} \textsf{X} \textsf{S}_1 \textsf{S}_2 \textsf{S}_3 \textsf{S}_4 \textsf{S}_5 \textsf{S}_5 \textsf{S}_6 \textsf{S}_7 \textsf{S}_7 \textsf{S}_7 \textsf{S}_7 \textsf{S}_8 \textsf{S}_7 \textsf{S}_7 \textsf{S}_7 \textsf{S}_7 \textsf{S}_7 \textsf{S}_7 \textsf{S}_7 \textsf{S}_7 \textsf{S}_7 \textsf{S}_7 \textsf{S}_7 \textsf{S}_7 \textsf{S}_7 \plt.figure()
m4=plt.pcolor(xis,zed,Xmat,cmap='jet')
plt.colorbar(m4)
plt.title('obs='+str(nEx*nEa)+' unk='+str(nx*nz)\
                                       +' rank='+str(np.linalg.matrix rank(A)))
```
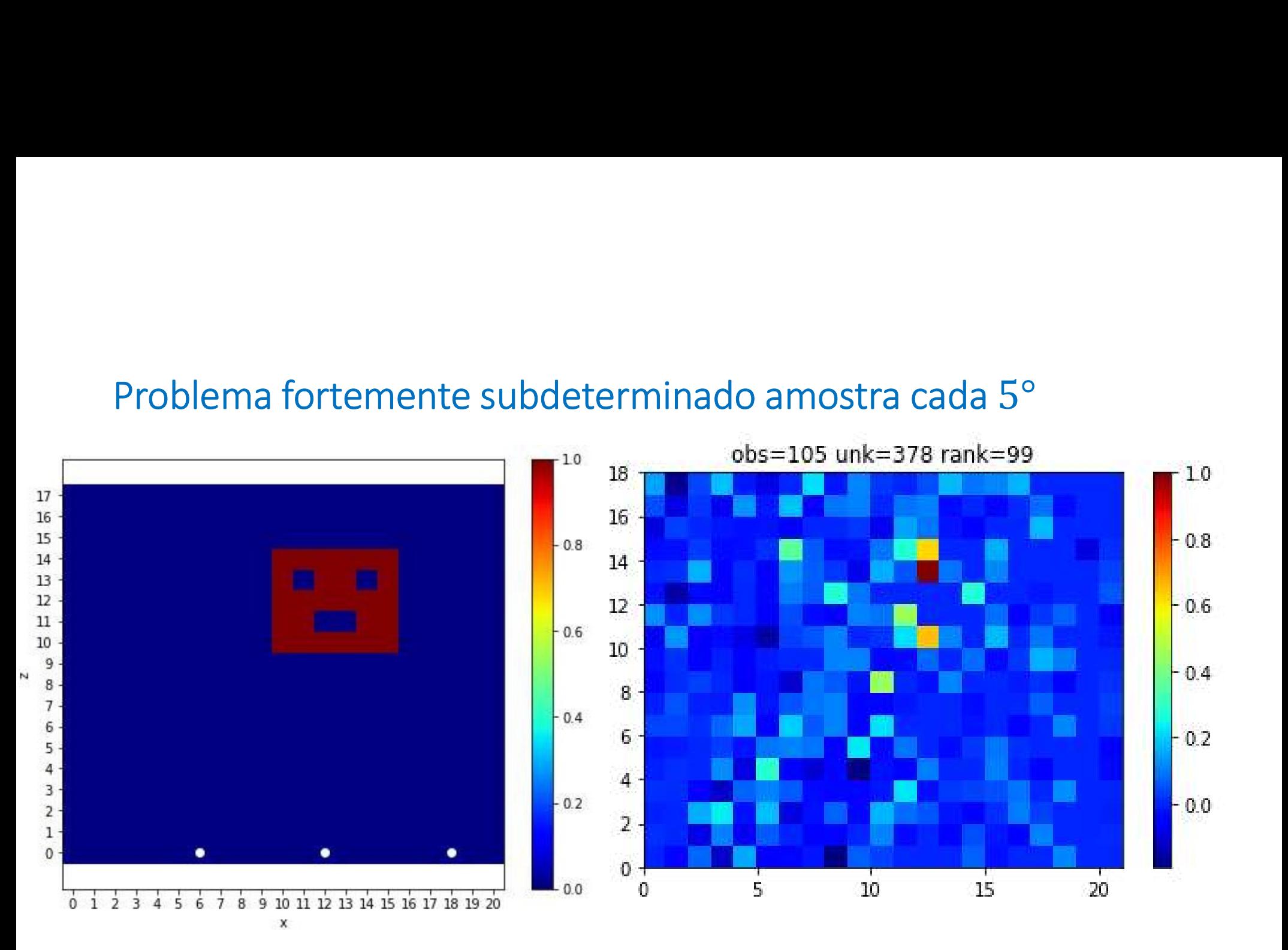

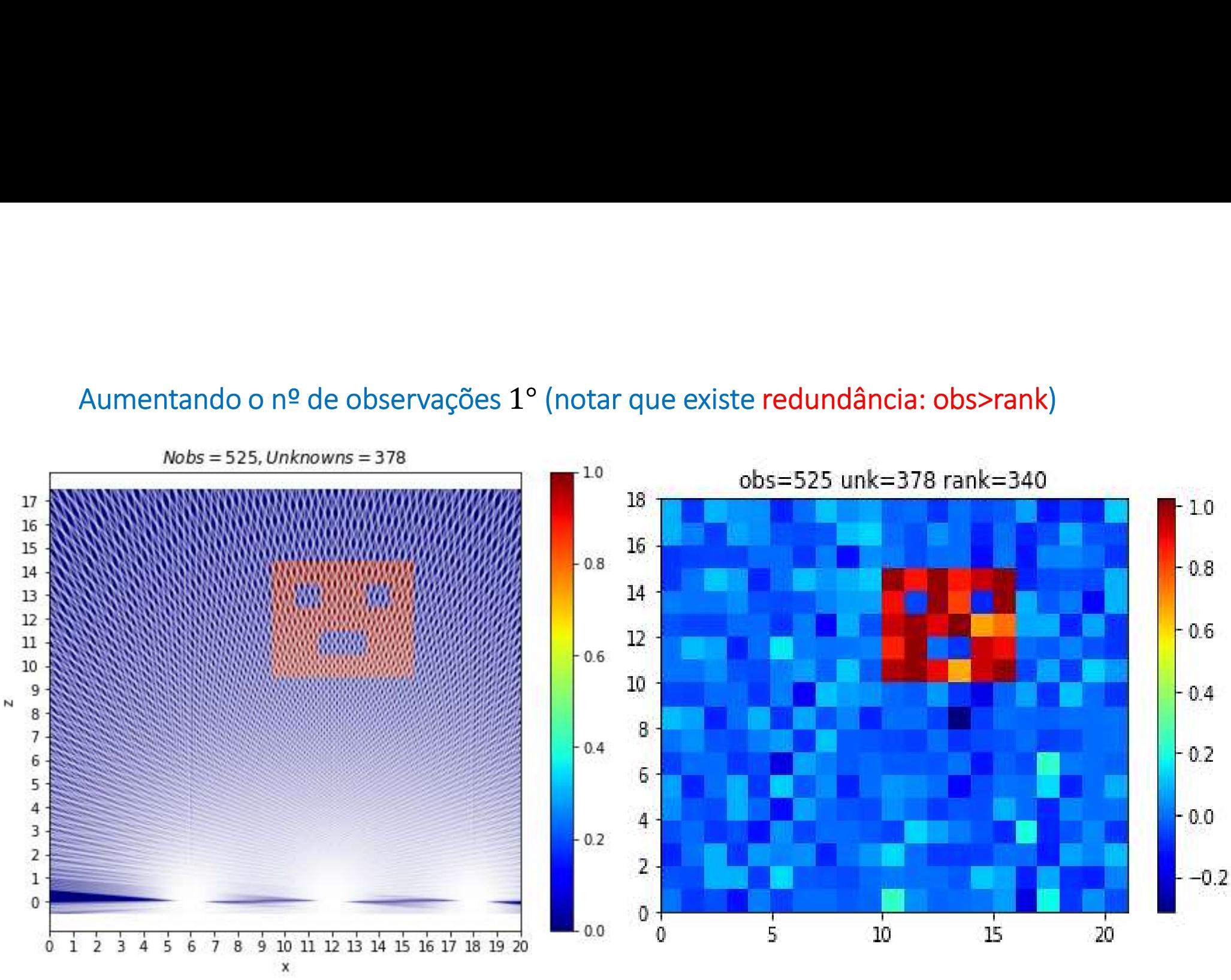

 $1^\circ$ 

# Observações cada  $0.5^{\circ}$   $(3 \times 350)$ <br>
rank: maior submatriz obs=105<br>
não singular
de de la conservación de la conservación de la conservación de la conservación de la conservació<br>
de la conservación de la conservación d Observações cada  $0.5^{\circ}$   $(3 \times 350)$ <br>
rank: maior submatriz<br>
não singular
16<br>
16<br>
19<br>
19<br>
19<br>
19<br>
19<br>
19  $10$  $-0.8$  $17$  $16$ 15  $14\,$  $-0.6$  $13$  $10<sub>1</sub>$  $12\,$  $11\,$  $-0.6$  $10\,$  $\mathbf{8}$ 9<br>8 N  $0.4$  $7654$ <br> $321$ <br> $10$ 6  $-0.4$  $\overline{4}$  $-0.2$  $-0.2$  $\overline{\mathbf{2}}$ ٠  $0 +$  $0.0$  $0.0$  $0 1 2 3 4 5 6$ 7 8 9 10 11 12 13 14 15 16 17 18 19 20  $\frac{1}{5}$ т т  $10<sup>°</sup>$ 15 20  $\overline{0}$  $\mathbf x$

# Observações cada 0.5° (3 × 350)

# $Y=Y*(1+(np.random.random(Y.shape)*0.5)*0.05)$

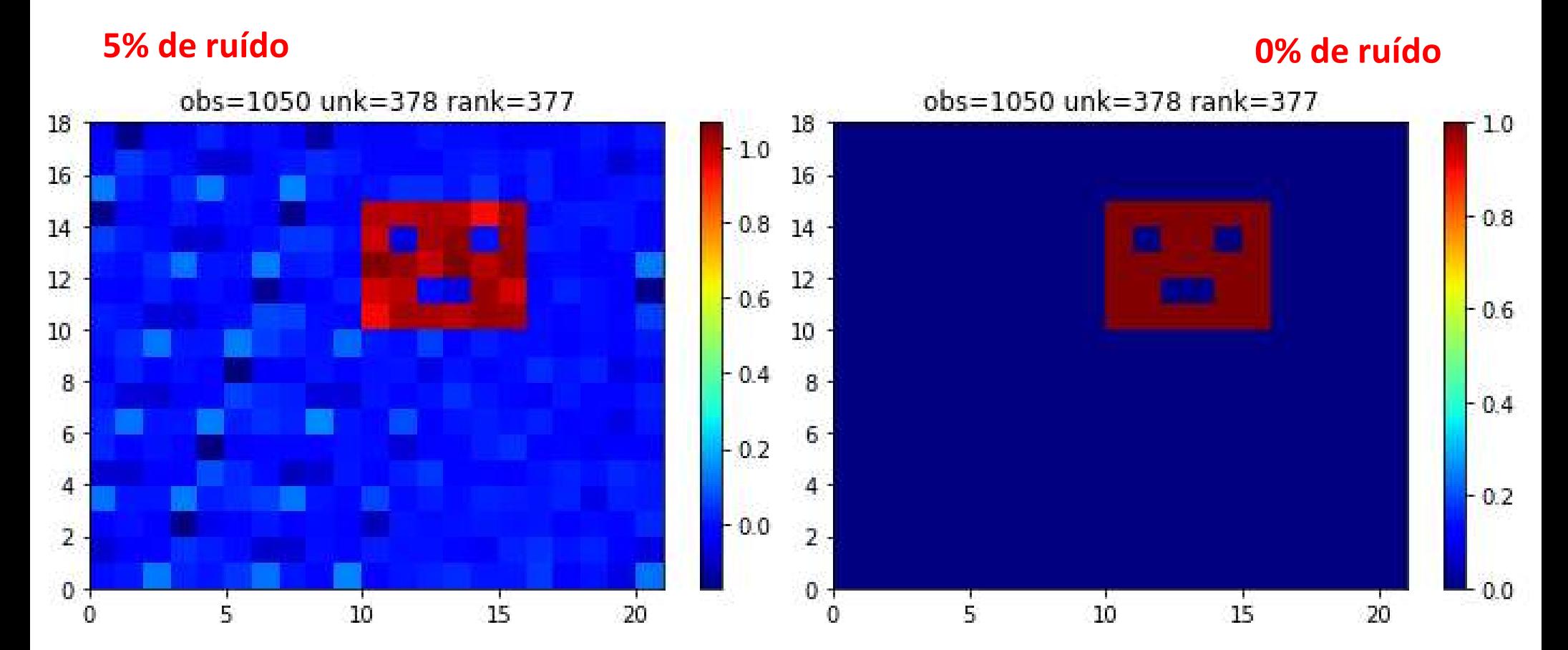

```
Mantendo a mesma matriz A, novo CLOUD (random)<br>cLOUD=np.random.random(CLOUD.shape)<br>plt.figure();ml=plt.poolor(xis,zed,cLOUD,cmap='jet');plt.xticks(x);plt.yticks(z)<br>plt.golochar(ml);plt.tilo((CLOUD));
CLOUD=np.random.random(CLOUD.shape)
plt.figure();m1=plt.pcolor(xis,zed,CLOUD,cmap='jet');plt.xticks(x);plt.yticks(z)
plt.colorbar(m1);plt.title('CLOUD')
Y=np.matmul(A,np.reshape(CLOUD,(nx*nz))) #observações vetorizadas
Yy=np.reshape(Y,(nEa,nEx)).transpose()
xxY=np.empty(Yy.shape);xxY[:]=np.nan
aaY=np.copy(xxY)
Mantendo a mesma matriz A, novo Cl<br>
croup=np.random.random(croup.shape)<br>
plt.figure ();ml=plt.pcolor(xis,zed,croup,cmap='jet');plt<br>
plt.colorbar (m1);plt.title ('Croup')<br>
y=np.matmul(A,np.reshape (Croup, (nx*nz))) #observa
        interior definites (Ex)<br>
comparison of the interior of the interior of the interior of the interior of the interior of the instantment (A, preshape (CLOUD) (nameproperty) ;<br>
reading (A, p, reshape (CLOUD) (nameproperty)
               aaY[iE,iang]=angE[iang]
Mantendo a mesma matriz A, novo C<br>
cLOUD=np.random.random(CLOUD.shape)<br>
plt.figure();ml=plt.pcolor(xis,zed,CLOUD,cmap='jet');plt<br>
plt.colorbar(m(i);plt.title('CLOUD')(xis,zed,CLOUD,cmap='jet');plt<br>
plt.colorbar(m(i);plt.ti
        Antendo a mesma matriz A, novo CLO<br>
D=np.random.random(CLOUD.shape)<br>
figure();ml=plt.pcolor(xis,zed,CLOUD,cmap='jet');plt.xtic<br>
colorbar (ml);plt.title('CLOUD')<br>
.matmul(A,pp.reshape(CLOUD,(nx*nz))) #observações vetori
               xxY[iEx,iang]=xE[iEx]
pseudoinv=np.linalg.pinv(A) #inversão
Xest=np.matmul(pseudoinv,Y) #solução
Xmat=np.reshape(Xest,(nx,nz))
plt.figure()
m4=plt.pcolor(xis,zed,Xmat,cmap='jet');plt.colorbar(m4);plt.xticks(x);plt.yticks(z)
plt.title('obs='+str(nEx*nEa)+' unk='+str(nx*nz)+' rank='+str(np.linalq.matrix rank(A)))
```
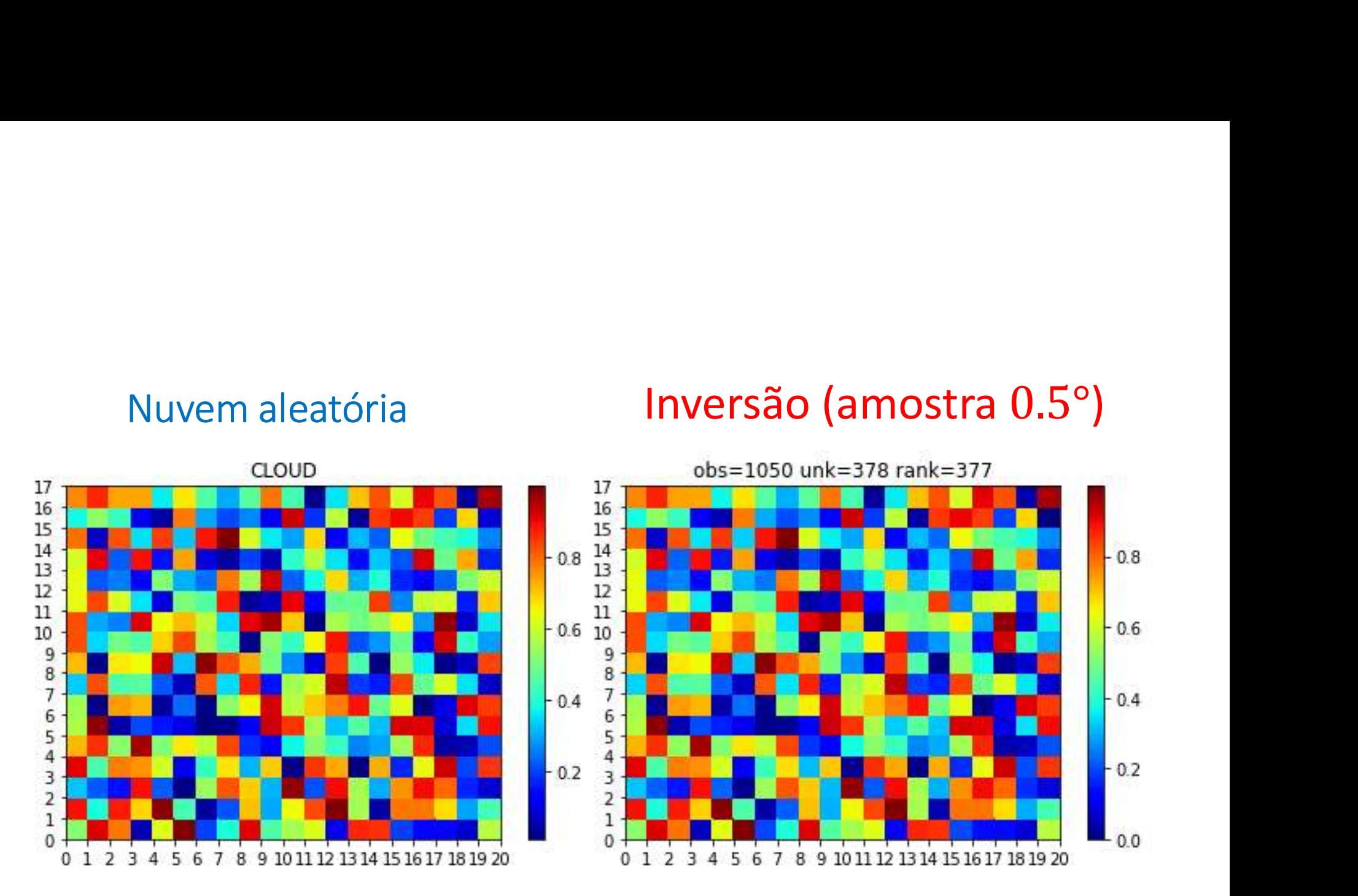

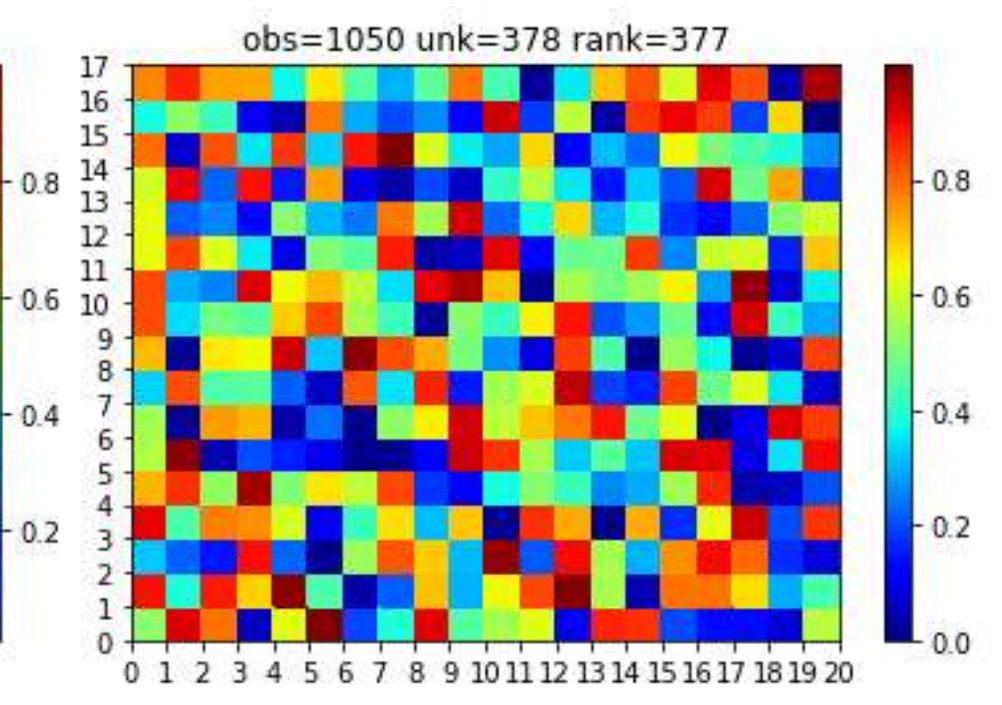

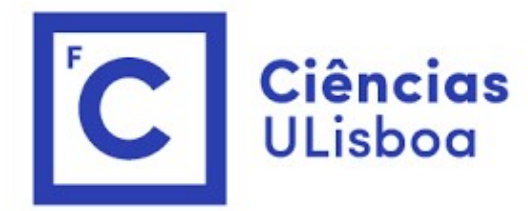

# <sup>ências</sup><br>I<sup>isboa</sup><br>Modelação Numérica 2022<br>Aula 20 Aula 20 Modelação Numérica 2022<br>Aula 20<br>Exercícios de aplicação

# Localização 3D por GPS  $\begin{picture}(180,10) \put(0,0){\line(1,0){15}} \put(10,0){\line(1,0){15}} \put(10,0){\line(1,0){15}} \put(10,0){\line(1,0){15}} \put(10,0){\line(1,0){15}} \put(10,0){\line(1,0){15}} \put(10,0){\line(1,0){15}} \put(10,0){\line(1,0){15}} \put(10,0){\line(1,0){15}} \put(10,0){\line(1,0){15}} \put(10,0){\line(1,0){15}} \put(10,0){\line($ esférica. OCalização 3D por GPS<br>Vamos esquecer a geometria<br>esférica.<br>Vamos considerer 2 ângulos:<br>altura e azimute.<br>Atura: Ângulo com a horizontal<br>xx OCAlização 3D por GPS<br>Vamos esquecer a geometria<br>esférica.<br>Vamos considerer 2 ângulos:<br>altura e azimute.<br>Altura: Ângulo com a horizontal<br>Azimute: Ângulo com o eixo dos<br>xx OCALIZAÇÃO 3D por GPS<br>
Vamos esquecer a geometria<br>
esférica.<br>
Vamos considerer 2 ângulos:<br>
altura: Ângulo com a horizontal<br>
Azimute: Ângulo com o eixo dos<br>
xx<br>  $\sqrt{x^2 + y^2 + z^2}$ Ocalização 3D por GPS<br>Vamos esquecer a geometria<br>esférica.<br>Altura: Ângulo com a horizontal<br>Azimute: Ângulo com a horizontal<br>Azimute: Ângulo com o eixo dos<br> $x = \frac{\sqrt{x^2 + y^2 + z^2}}{x} + \varepsilon$ xx and the state of the state of the state of the state of the state of the state of the state of the state of the state of the state of the state of the state of the state of the state of the state of the state of the sta  $\sum_{\text{as sequence a geometria}}$ <br>
Sos esquecer a geometria<br>
Sos considerer 2 ângulos:<br>
a e azimute.<br>
ate: Ângulo com a horizontal<br>  $t = \frac{\sqrt{x^2 + y^2 + z^2}}{c} + \varepsilon$ ଶ + ଶ + ଶ

$$
t = \frac{\sqrt{x^2 + y^2 + z^2}}{c} + \varepsilon
$$

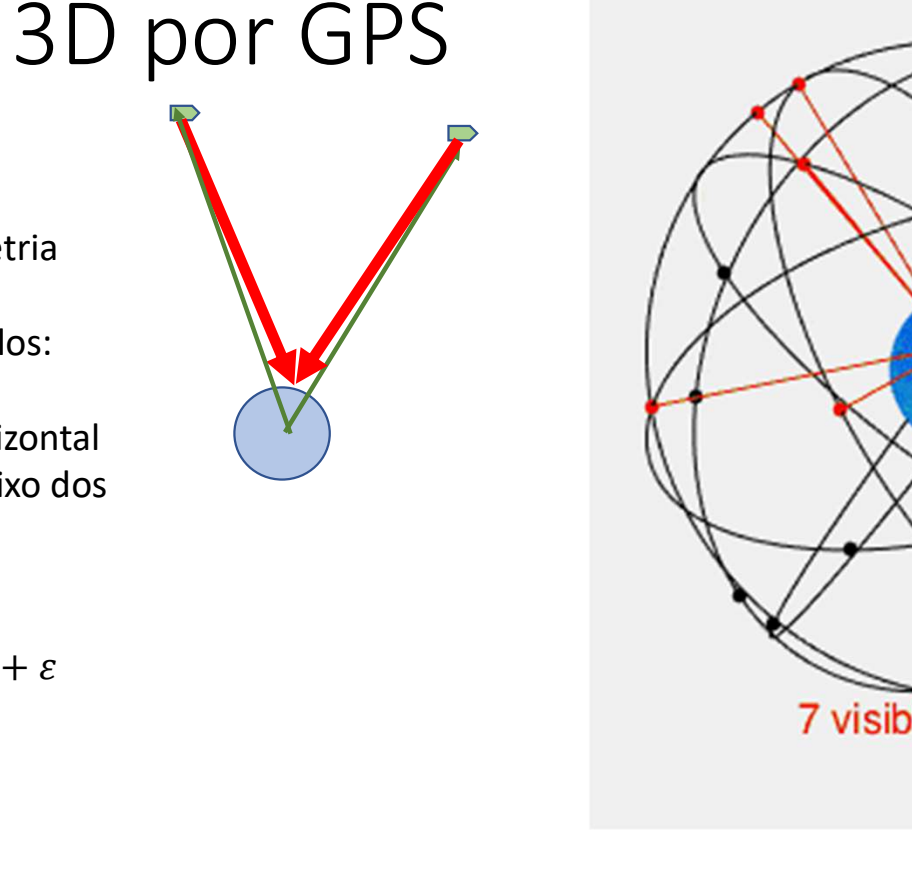

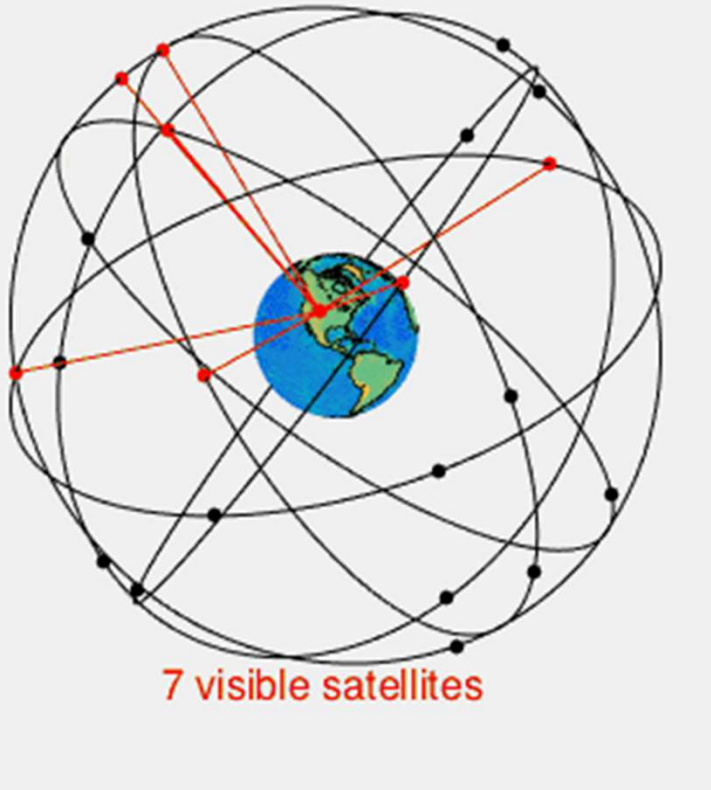

wikipedia

```
Função de custo para ajuste do histograma bin a bin<br>function inicost(tipo,dados)<br>global tE wE wH nE<br>bape=3.6;scale=11;threshold=0;nE=10000;tE=[0.5:49.5];nbin=length(tE);<br>wB=nast(waibull(shape scale threshold tE)*nE);wB=wB'
                                                               (New,1)-0.5;<br>tico<br>hreshold,tE)*nE-wH).^2);<br>reshold,t)<br>/scale).^(shape-1)…<br>).^shape));<br>Modelação Numérica 449
function iniCOST(tipo,dados)
Função de custo para ajuste do histograma bi<br>function inicost(tipo,dados)<br>global tE wE wH nE<br>shape=3.6; scale=11; threshold=0; nE=10000; tE=[0.5:49.5]<br>wB=nearest(weibull(shape, scale, threshold, tE)*nE); wB=w<br>nE=sum(wB); w
shape=3.6;scale=11;threshold=0;nE=10000;tE=[0.5:49.5];nbin=length(tE);
wB=nearest(weibull(shape,scale,threshold,tE)*nE);wB=wB'; %N°amostras
Função de custo para ajuste do histograma bin a bin<br>
function inicos (tipo, dados)<br>
global tE wE wH nE<br>
shape =3.6; scale -1);threshold=0;nE=10000;tE=[0.5:49.5];phin=length(tE);<br>
shape=3.6; scale (neill); (shape, scale, th
for ibin=1:nbin
       New=wB(ibin);
       wE(kE+1:kE+New)=tE(ibin)+rand(New, 1)-0.5;
       kE=kE+New;
end
Função de custo para ajuste do histograma bin a bin<br>
function inicosr(tipo, dados)<br>
global tE wE wH nE<br>
shape=3.6; scale=11; threshold=0;nE=10000;tE=[0.5:49.5]; nbin=length<br>
shape=3.6; scale=11; threshold=0;nE=10000;tE=[0.
end
function custo=cost(V)
function iniCOST(tipo,dados)<br>global tE wE wH nE<br>shape=3.6;scale=11;threshold=0;nE=10000;tE=[0.5:49.5]<br>shape=3.6;scale=11;threshold=0;nE=10000;tE=[0.5:49.5]<br>wE=nearest(weibull(shape,scale,threshold,tE)*nE);wE=w<br>nE=sum(wB);w
custo=mean((weibull(shape,scale,threshold,tE)*nE-wH).^2);
end
function w=weibull(shape, scale, threshold, t)
w=real(shape/scale*((t-threshold)/scale).^(shape-1)…
           .*exp(-((t-threshold)/scale).^shape));<br>Modelacão Numérica
```
end

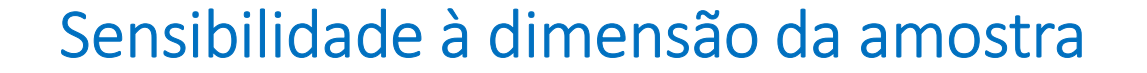

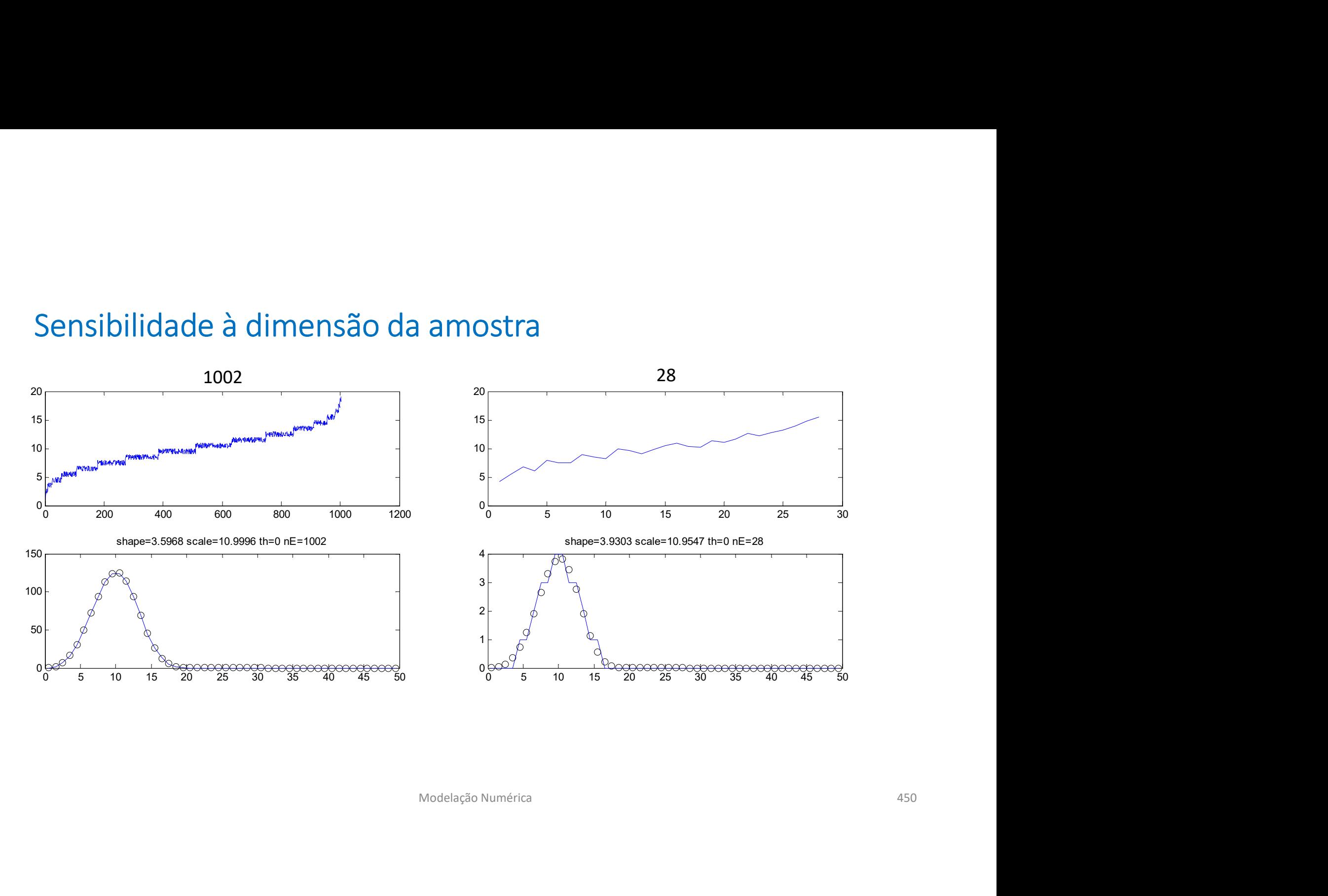

# Ajuste por máxima verosimilhança (maximum likelihood)

Ajuste por máxima verosimilhança (*maximum likelihood)*<br>Escolher a solução mais provável (o conjunto de parâmetros a que tem maior<br>probabilidade de produzir a amostra)<br>**Maximizar: J**( $\lambda$ ,  $k$ ,  $x$ ) =  $\prod$   $p(\lambda, k|x)$   $\Rightarrow$ Ajuste por máxima verosimilhança (*maximum likelih*<br>Escolher a solução mais provável (o conjunto de parâmetros a que t<br>probabilidade de produzir a amostra)<br>**Maximizar:**  $J(\lambda, k, x) = \prod p(\lambda, k|x) \Rightarrow$ <br>**Minimizar:**  $(-ln(\lambda)) = -\sum ln(n(x))$ 

Maximizar:  $J(\lambda, k, x) = \prod p(\lambda, k|x) \Rightarrow$ 

**Minimizar:** 
$$
(-ln(J)) = -\sum_{\text{coost}(V)}
$$

\ncosat(V)

\nIn E

\n**www)**;

\nwww));

\nnão o cálculo por bin (1000 termos e não 50)

\nModelação Numérica

```
function custo=cost(V)
Ajuste por máxima verosimilhança (maximum<br>Escolher a solução mais provável (o conjunto de parâmetro<br>probabilidade de produzir a amostra)<br>Maximizar: J(\lambda, k, x) = \prod p(\lambda, k|x) \Rightarrow<br>Minimizar: (-ln(J)) = -\sum ln(p(x)<br>function custo=cos
ww=weibull(shape,scale,threshold,wE);
custo=-sum(log(ww));
end
probabilidade de produzir a amostra)<br>
Maximizar: J(\lambda, k, x) = \prod_{i} p(\lambda, k | x) \Rightarrow<br>
Minimization: (-ln(J)) = -\sum_{i} ln(p(x))<br>
function custo=cost (V)<br>
global te we në në \sum_{i}<br>
wwww.weibull (shape, scale, threshold, wE) ;<br>
custo=-sum (log (ww)) ;
```
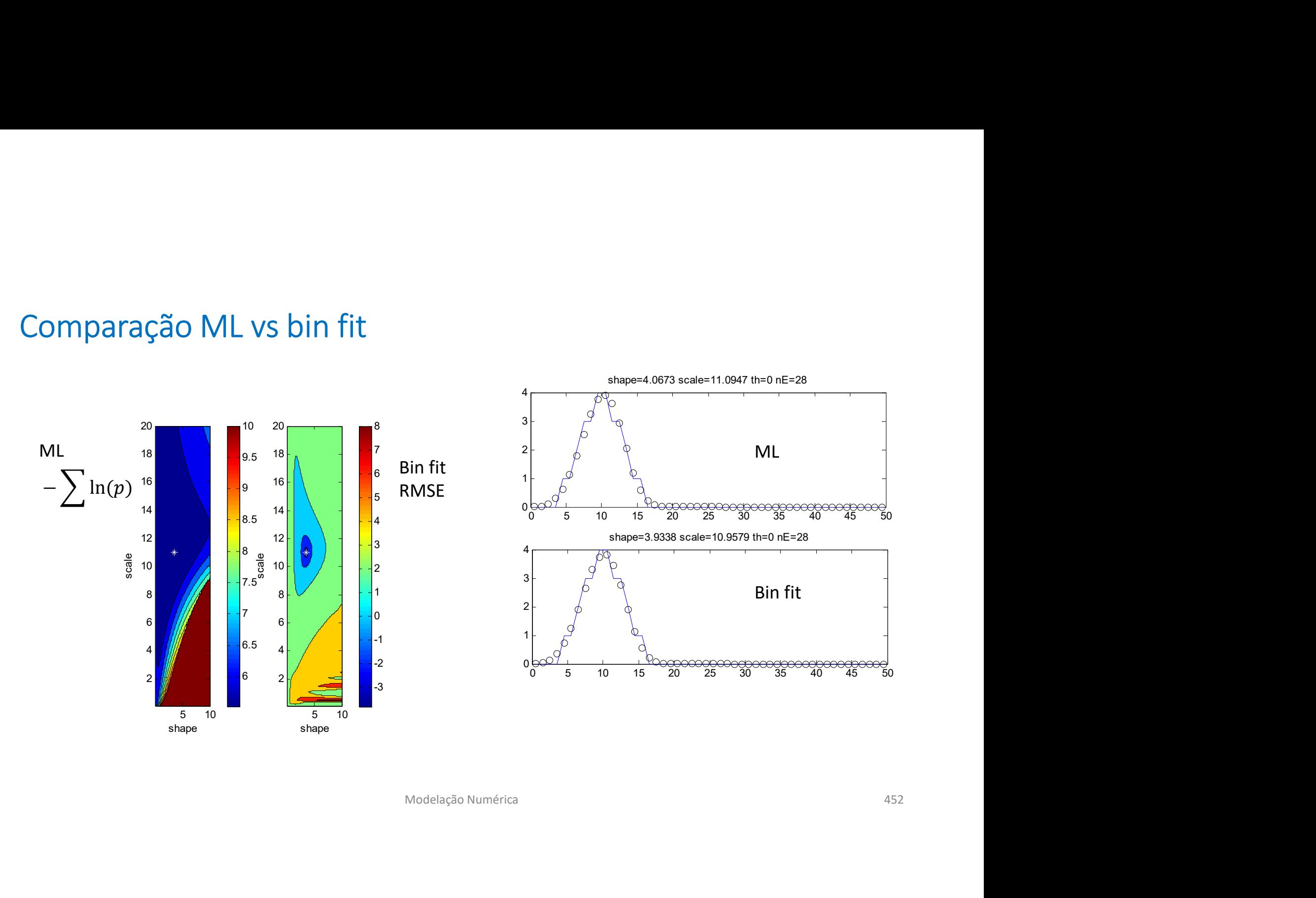

# Estima de  $k, \lambda, \tau$ : por ajuste a mínimos quadrados do histograma

Vamos considerar uma amostra realista de dados de vento constituída por observações horárias durante 20 anos.

Vamos admitir que conhecemos o domínio do histograma: entre 0 e uma velocidade máxima, possivelmente superior à velocidade máxima registada na Estima de  $k$ ,  $\lambda$ ,  $\tau$ : por ajuste a mínimos quadrados do<br>histograma<br>Vamos considerar uma amostra realista de dados de vento constituída por<br>observações horárias durante 20 anos.<br>Vamos admitir que conhecemos o domínio Estima de  $k$ ,  $\lambda$ ,  $\tau$ : por ajuste a mínimos quadrados do<br>histograma<br>Vamos considerar uma amostra realista de dados de vento constituída por<br>observações horárias durante 20 anos.<br>Vamos admitir que conhecemos o domínio dimensões.

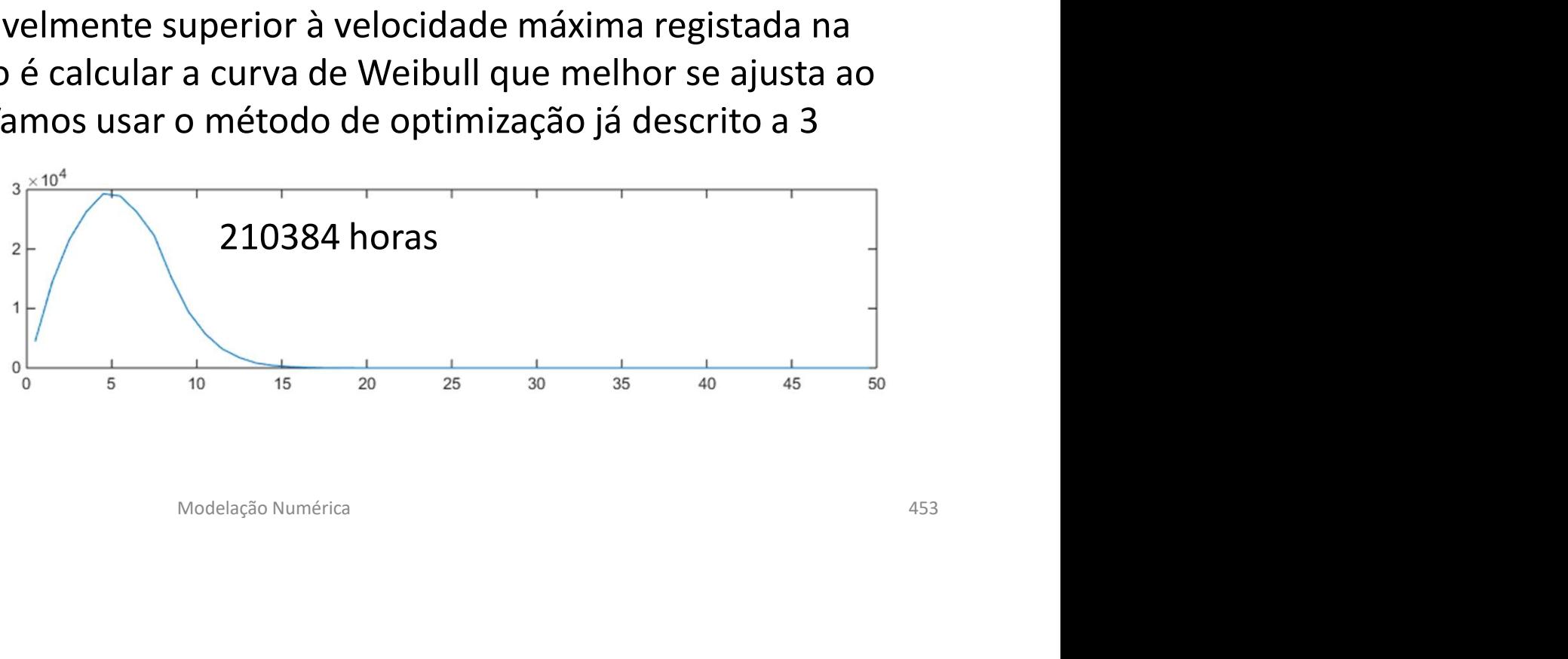

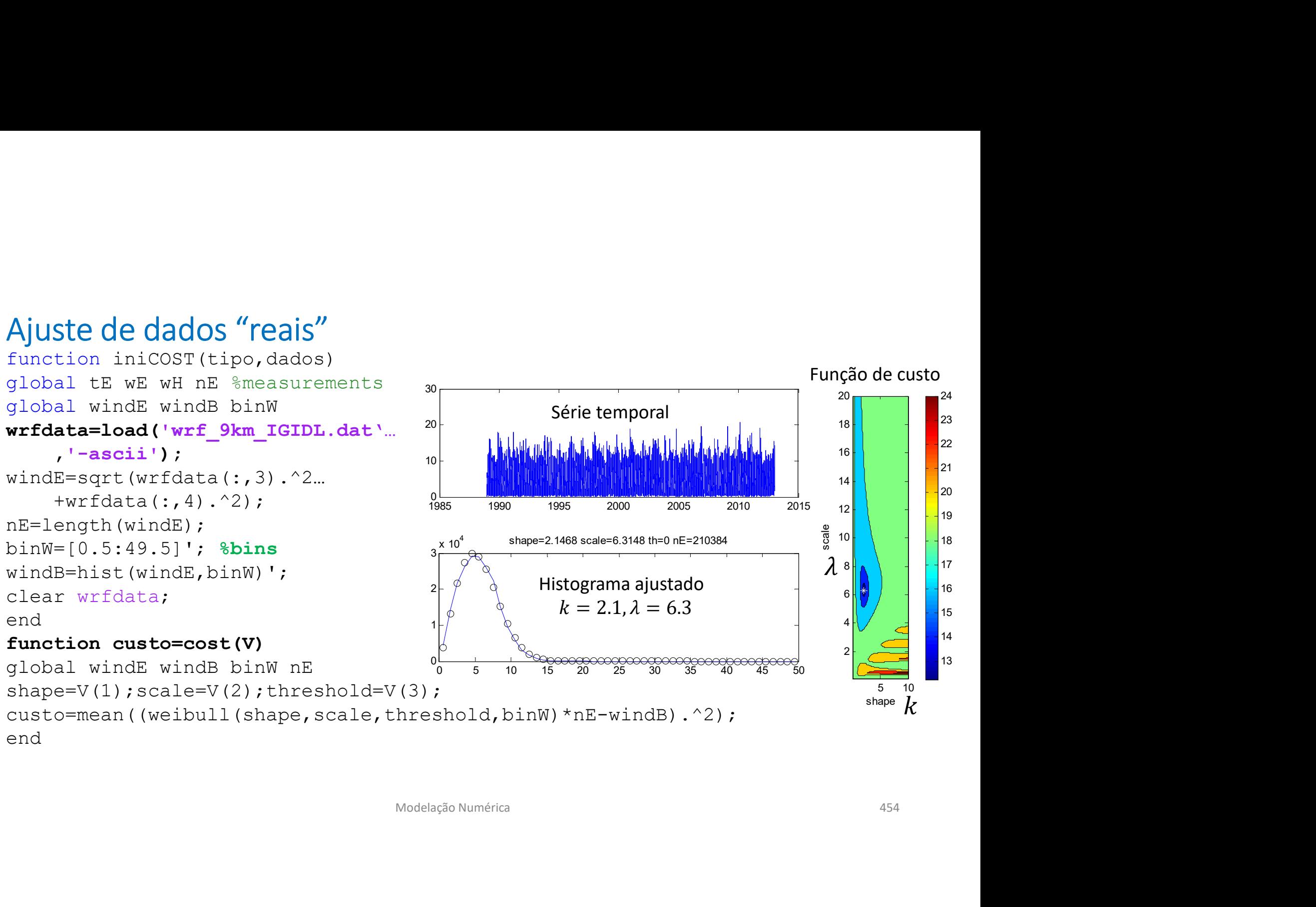

# Dados de temperatura

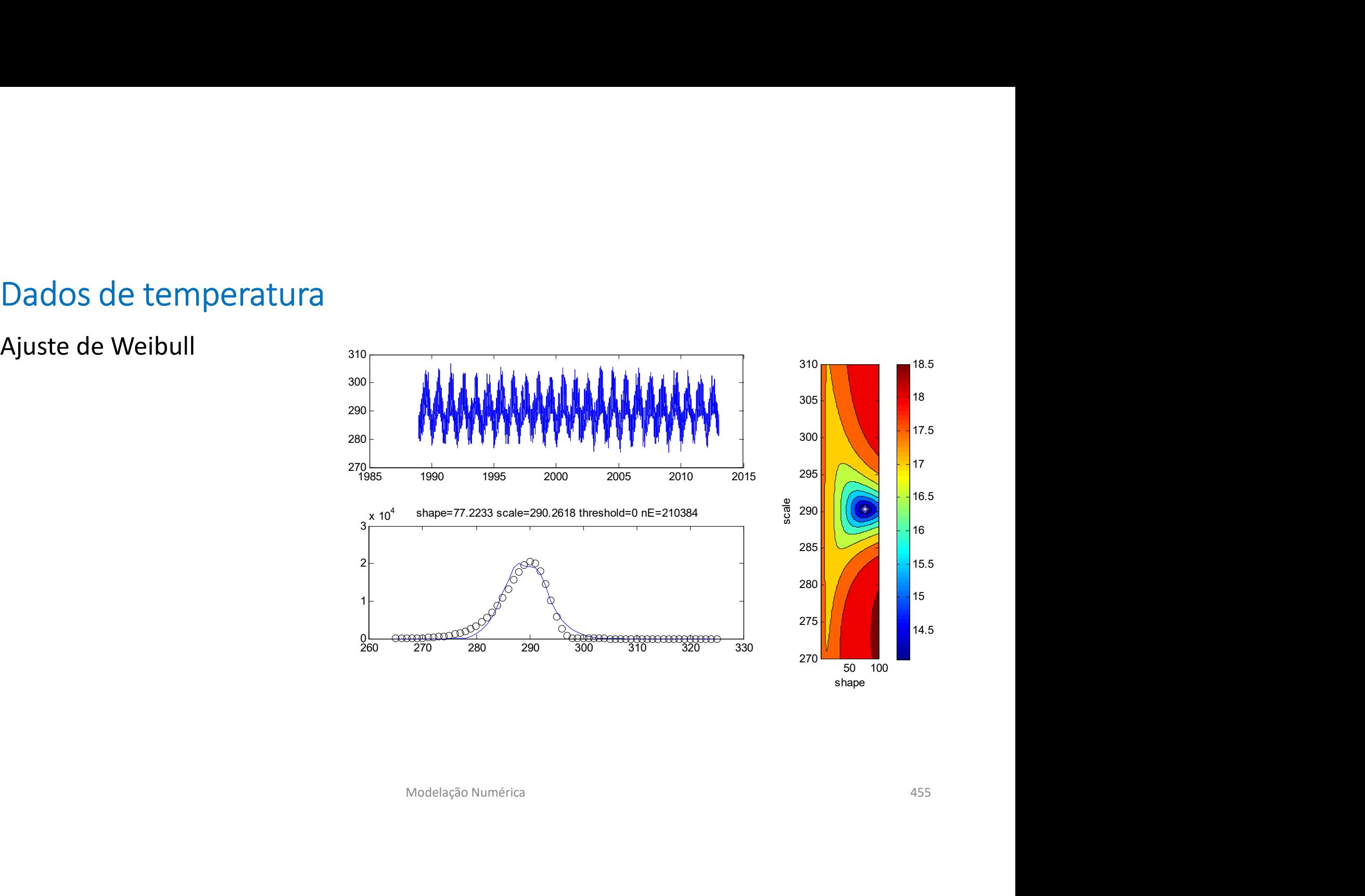